# CC3301 Programación de software de sistemas

Assembler Risc-V

#### Assembler Risc-V

Risc-V es una familia de arquitecturas libres de pago de licencias:

- Cualquier empresa puede implementar Risc-V y no pagar licencia a nadie (Intel, ARM)
- La ventaja es que dispone de gcc y linux
- Puede agregar nuevas instrucciones, sin tener que publicar su implementación y aún lucrar sin pagar licencia.
- Diversas implementaciones:
	- Propietarias (hay que pagar licencia)
	- Open-source (hay que publicar los cambios, a la Linux)
- Múltiples variantes: 32 o 64 bits, con o sin multiplicación/división, con o sin punto flotante
- ¿Por qué Risc-V y no x86? Porque es mucho más simple.

# ¿Cómo compilar/ejecutar en x86?

- Gnu toolchain incluye:
	- compilador de C que genera risc-v
	- depurador gdb para risc-v
	- Emulador para x86
- qemu-riscv32 o qemu-riscv64 son emuladores que ejecutan binarios para risc-v traduciendo las instrucciones a x86 *on the fly*
- Se puede usar ddd con qemu-riscv32 para depurar los programas en assembler risc-v
- Descargar el toolchain y qemu-riscv32 desde:

<https://users.dcc.uchile.cl/~lmateu/CC4301>

## Una primera función

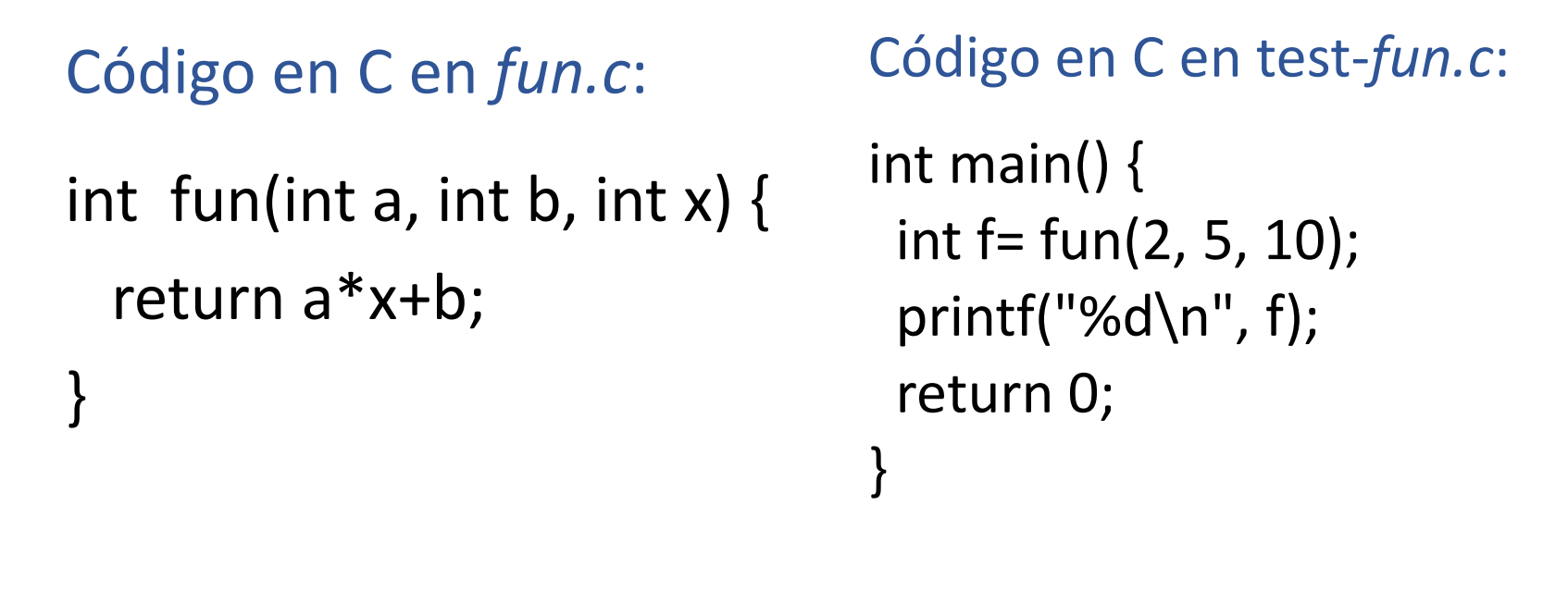

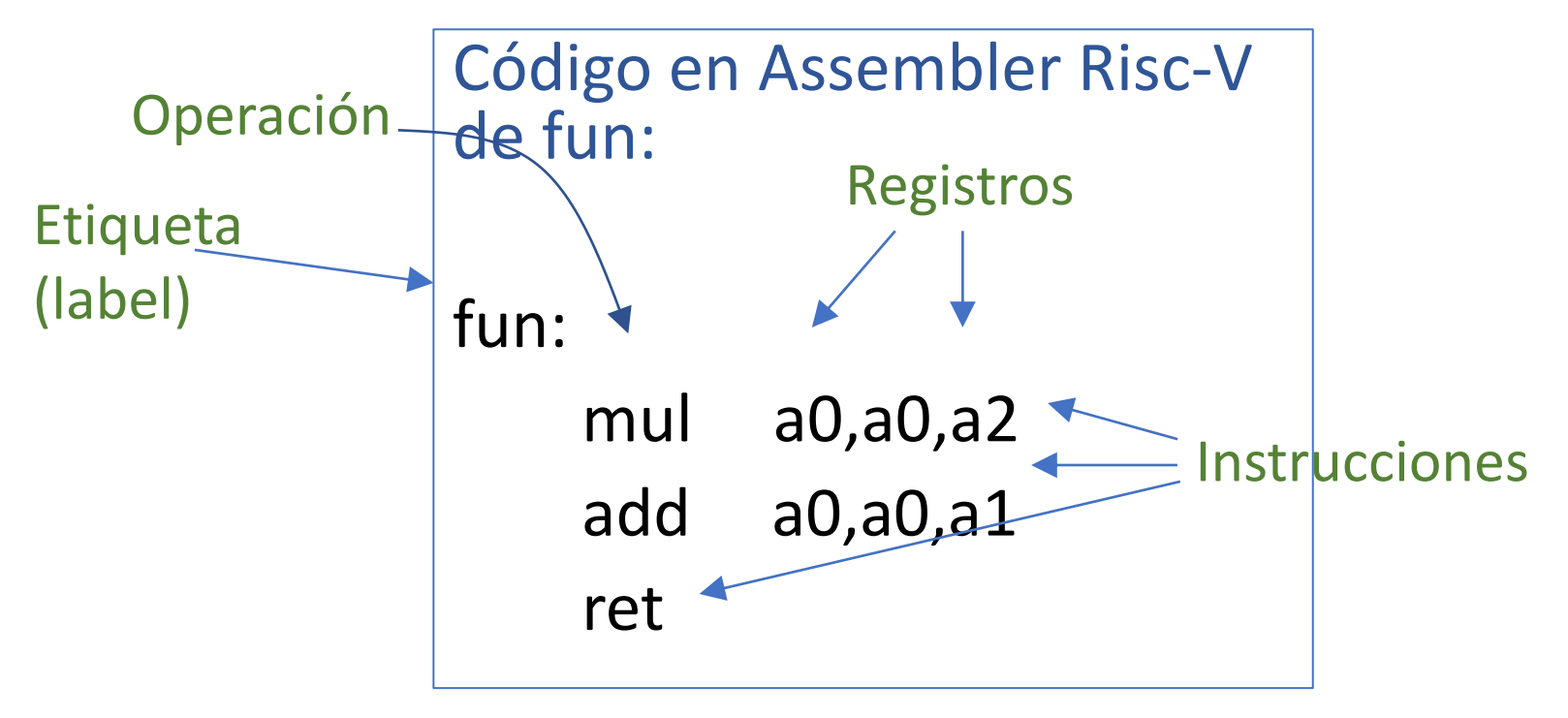

#### ¿Como probar?

- Compilar para debugging: make test-fun
- Ejecutar: **qemu-riscv32** test-fun
- Generar Código en assembler: make fun.s
- Compilar optimizado: make -B test-fun.opt
- Depurar con ddd: make test-fun.ddd

#### Arquitectura de Risc-V

- 32 registros enteros: x0 a x31 que también tienes alias
	- x0: zero es siempre 0
	- x10-x17: a0-a7 son los argumentos de una función
	- x5-x7, x28-x31: t0-t6 son valores temporales
	- x8-x9, x18-x27: s0-s11 son los registros resguardados
	- x1: ra es la dirección de retorno de una función
	- x2: sp es el puntero a la pila
	- x3: gp es el puntero a las variables globales
	- x4: tp es el puntero a las variables locales de un thread
- Las instrucciones se codifican en 32 bits
- Excepcionalmente en 16 bits
- Operaciones aritmético/lógicas: add, sub, mul, div, and, or, xor, sll, srl, sra, etc.
	- Ejemplos: add a0, a2, a3 addi t1, a1, 5 mul t4, a3, s2
- Accesos a memoria: lw, lb, lh, lbu, lhu, sw, sb, sh
	- Ejemplo: lw t4, 0(t1)
- Saltos condicionales: beq, bne, blt, bge, bltu, bgeu
	- Ejemplo: bge t1, t0, else
- Llamadas a funciones y retorno: jal, jalr, ret

## Compilación de if

if  $(x < = y)$ inst1 else inst2

… colocar x en t0 … … colocar y en t1 … **bge t1, t0, else** … inst1 … j cont # bge zero, zero **else:** … inst2 … cont:

# Compilación de for

```
for (int i=0; i<n; i++) {
  ... inst ...
\}Equivalente a:
int i=0;
while (i< n) {
 ... inst ...
 i++;\}
```
li t<sub>0</sub>,  $<sub>0</sub>$ </sub> ... colocar n en t1 ... j cond ini: ... inst ... addi t0, t0, 1 cond: blt t0, t1, ini

# Compilación a[i]

int a[]=  $\{ ... \}$ ; int  $x = a[i]$ ;

... colocar a en t0 ... ... colocar i en t1 ... slli t2, t1, 2 # i\*4 add t2, t2, t1  $# a+i*4$  $lw$  t4,  $O(t1)$  # a[i]